# **Industrial communication networks - Fieldbus specifications - Part 5-3: Application layer service definition - Type 3 elements**  This dominant is a previous control of the S-Fieldbus vecifications - Part 5-3: Application layer service<br>stinition - Type 3 elements<br>of the state of the S-Replication layer service<br>the strategy of the S-Replication layer

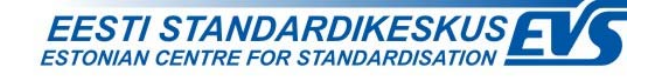

### **EESTI STANDARDI EESSÕNA NATIONAL FOREWORD**

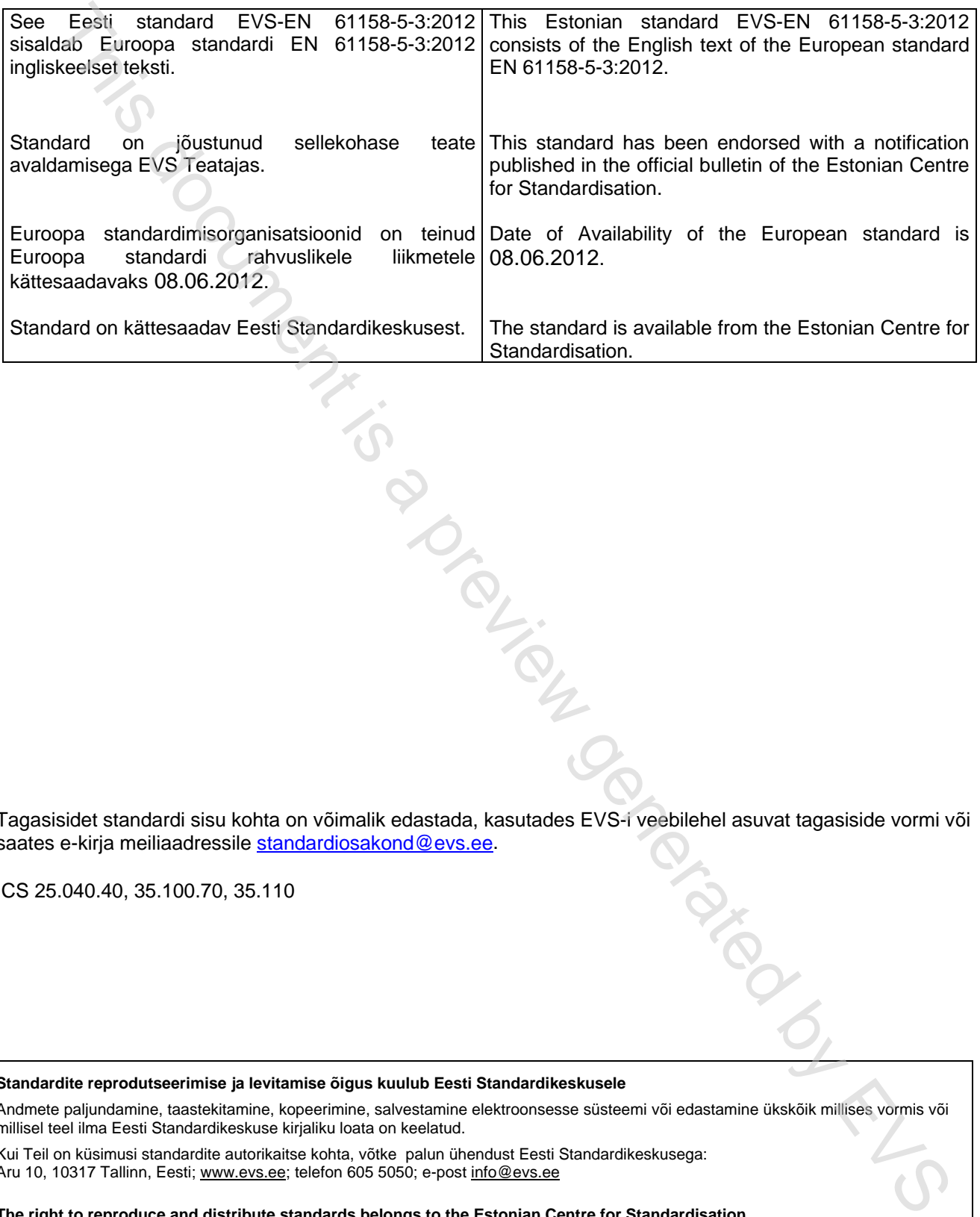

Tagasisidet standardi sisu kohta on võimalik edastada, kasutades EVS-i veebilehel asuvat tagasiside vormi või saates e-kirja meiliaadressile standardiosakond@evs.ee.

ICS 25.040.40, 35.100.70, 35.110

**Standardite reprodutseerimise ja levitamise õigus kuulub Eesti Standardikeskusele** 

Andmete paljundamine, taastekitamine, kopeerimine, salvestamine elektroonsesse süsteemi või edastamine ükskõik millises vormis või millisel teel ilma Eesti Standardikeskuse kirjaliku loata on keelatud.

Kui Teil on küsimusi standardite autorikaitse kohta, võtke palun ühendust Eesti Standardikeskusega: Aru 10, 10317 Tallinn, Eesti; www.evs.ee; telefon 605 5050; e-post info@evs.ee

**The right to reproduce and distribute standards belongs to the Estonian Centre for Standardisation** 

No part of this publication may be reproduced or utilized in any form or by any means, electronic or mechanical, including photocopying, without a written permission from the Estonian Centre for Standardisation.

If you have any questions about copyright, please contact Estonian Centre for Standardisation: Aru 10, 10317 Tallinn, Estonia; www.evs.ee; phone 605 5050; e-mail info@evs.ee

## EUROPEAN STANDARD **EN 61158-5-3**

### NORME EUROPÉENNE EUROPÄISCHE NORM June 2012

ICS 25.040.40; 35.100.70; 35.110 Supersedes EN 61158-5-3:2008

English version

# **Industrial communication networks - Fieldbus specifications - Part 5-3: Application layer service definition - Type 3 elements**  Especies as the state of the method of the technology is a preview generation of the specifications  $\blacksquare$ <br>
The document is a proposition interveneon control of the security of the state of the method of the state of the

(IEC 61158-5-3:2010)

Réseaux de communication industriels - Spécifications des bus de terrain - Partie 5-3: Définition des services des couches d'application - Eléments de type 3 (CEI 61158-5-3:2010)

 Industrielle Kommunikationsnetze - Feldbusse - Teil 5-3: Dienstfestlegungen des Application Layer (Anwendungsschicht) - Typ 3-Elemente (IEC 61158-5-3:2010)

This European Standard was approved by CENELEC on 2012-03-28. CENELEC members are bound to comply with the CEN/CENELEC Internal Regulations which stipulate the conditions for giving this European Standard the status of a national standard without any alteration.

Up-to-date lists and bibliographical references concerning such national standards may be obtained on application to the CEN-CENELEC Management Centre or to any CENELEC member.

This European Standard exists in three official versions (English, French, German). A version in any other language made by translation under the responsibility of a CENELEC member into its own language and notified to the CEN-CENELEC Management Centre has the same status as the official versions.

CENELEC members are the national electrotechnical committees of Austria, Belgium, Bulgaria, Croatia, Cyprus, the Czech Republic, Denmark, Estonia, Finland, France, Germany, Greece, Hungary, Iceland, Ireland, Italy, Latvia, Lithuania, Luxembourg, Malta, the Netherlands, Norway, Poland, Portugal, Romania, Slovakia, Slovenia, Spain, Sweden, Switzerland, Turkey and the United Kingdom.

# CENFIFC

European Committee for Electrotechnical Standardization Comité Européen de Normalisation Electrotechnique Europäisches Komitee für Elektrotechnische Normung

**Management Centre: Avenue Marnix 17, B - 1000 Brussels** 

© 2012 CENELEC - All rights of exploitation in any form and by any means reserved worldwide for CENELEC members.

### **Foreword**

The text of document 65C/606/FDIS, future edition 2 of IEC 61158-5-3, prepared by SC 65C, "Industrial networks", of IEC/TC 65, "Industrial-process measurement, control and automation" was submitted to the IEC-CENELEC parallel vote and approved by CENELEC as EN 61158-5-3:2012.

The following dates are fixed:

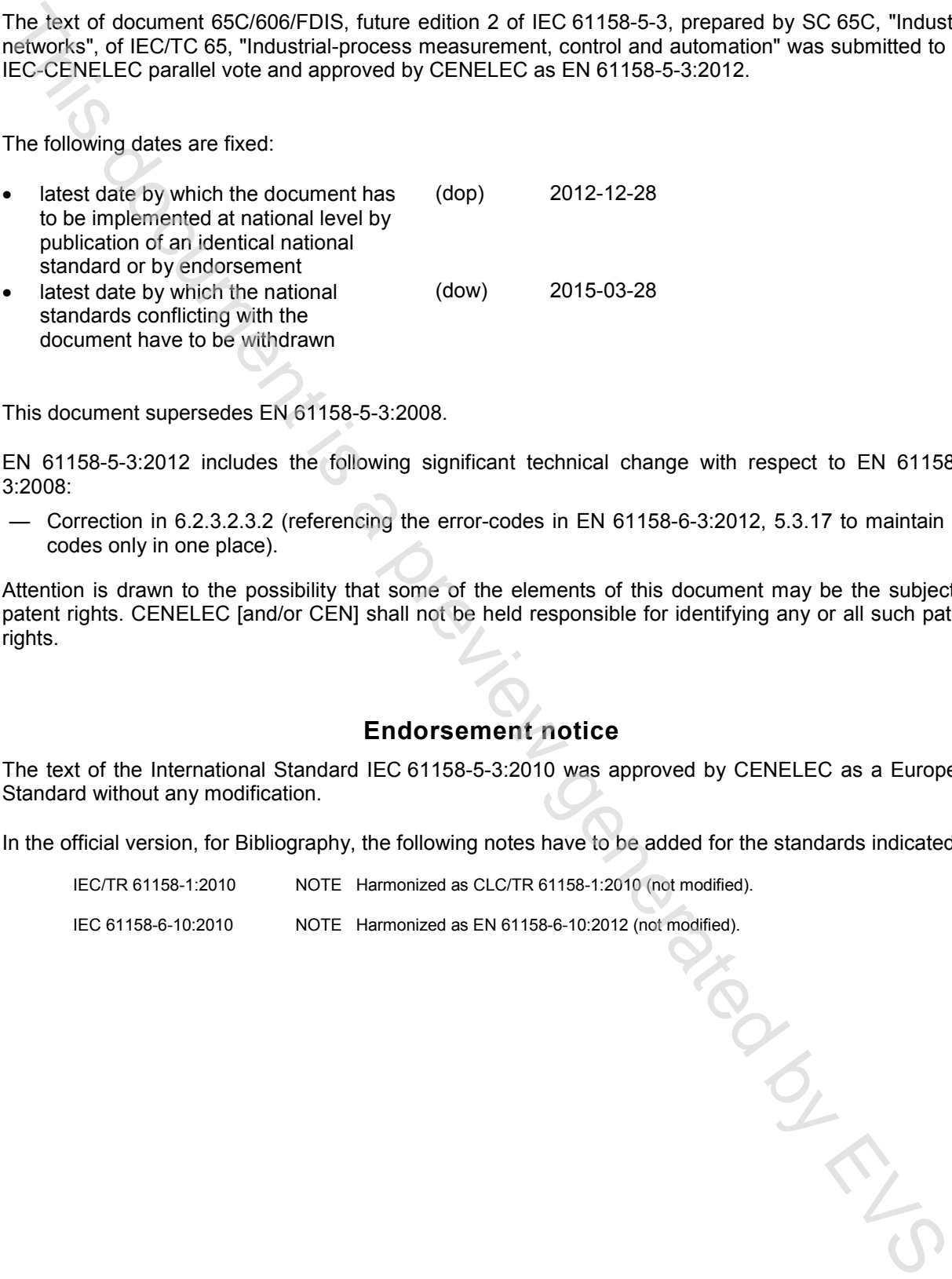

This document supersedes EN 61158-5-3:2008.

EN 61158-5-3:2012 includes the following significant technical change with respect to EN 61158-5- 3:2008:

— Correction in 6.2.3.2.3.2 (referencing the error-codes in EN 61158-6-3:2012, 5.3.17 to maintain the codes only in one place).

Attention is drawn to the possibility that some of the elements of this document may be the subject of patent rights. CENELEC [and/or CEN] shall not be held responsible for identifying any or all such patent rights.

### **Endorsement notice**

The text of the International Standard IEC 61158-5-3:2010 was approved by CENELEC as a European Standard without any modification.

In the official version, for Bibliography, the following notes have to be added for the standards indicated:

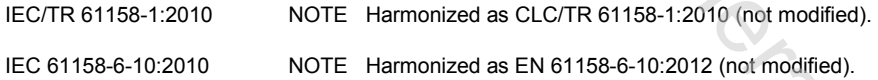

### **Annex ZA**

### (normative)

### **Normative references to international publications with their corresponding European publications**

The following documents, in whole or in part, are normatively referenced in this document and are indispensable for its application. For dated references, only the edition cited applies. For undated references, the latest edition of the referenced document (including any amendments) applies.

NOTE When an international publication has been modified by common modifications, indicated by (mod), the relevant EN/HD applies.

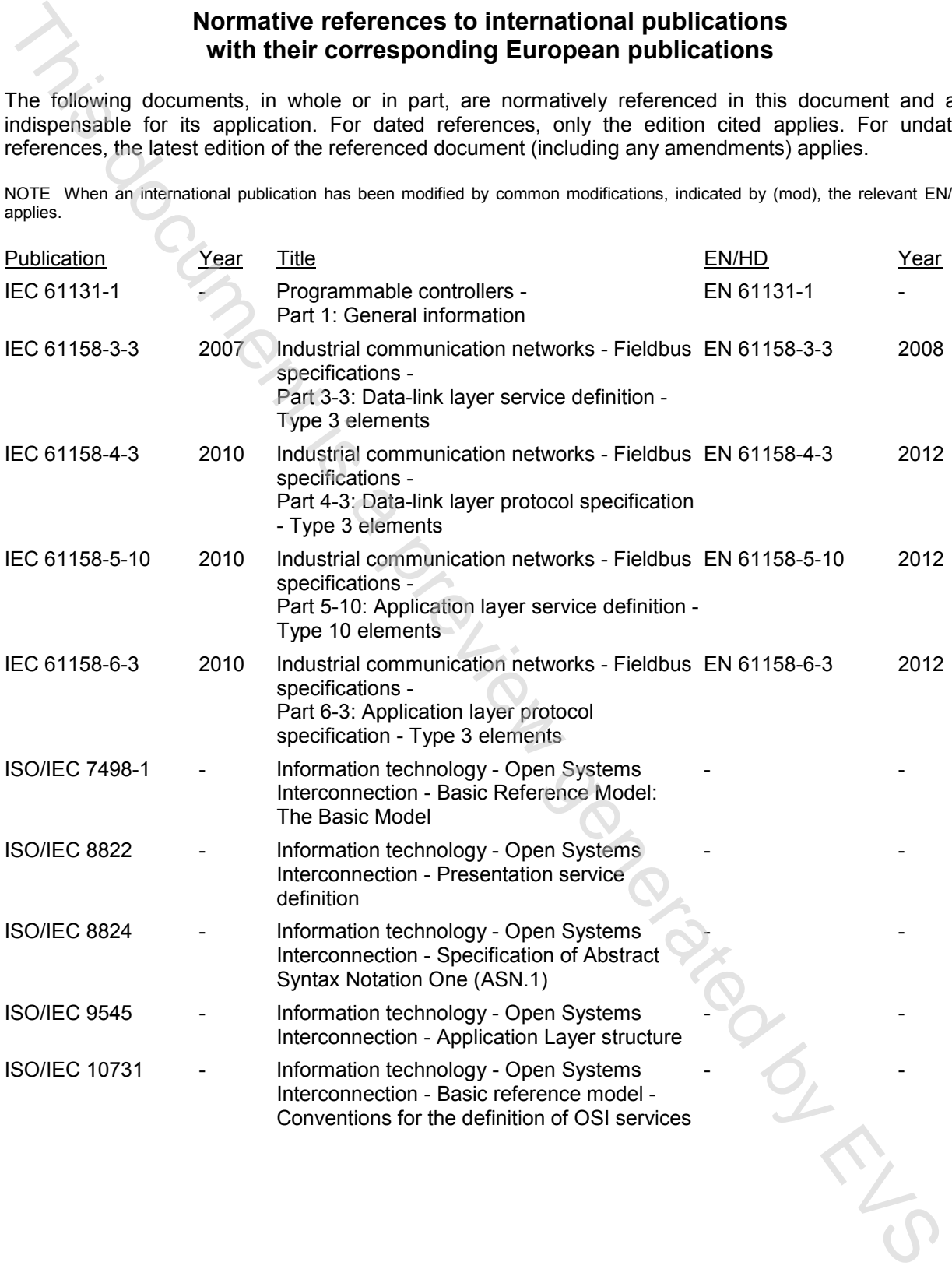

### **CONTENTS**

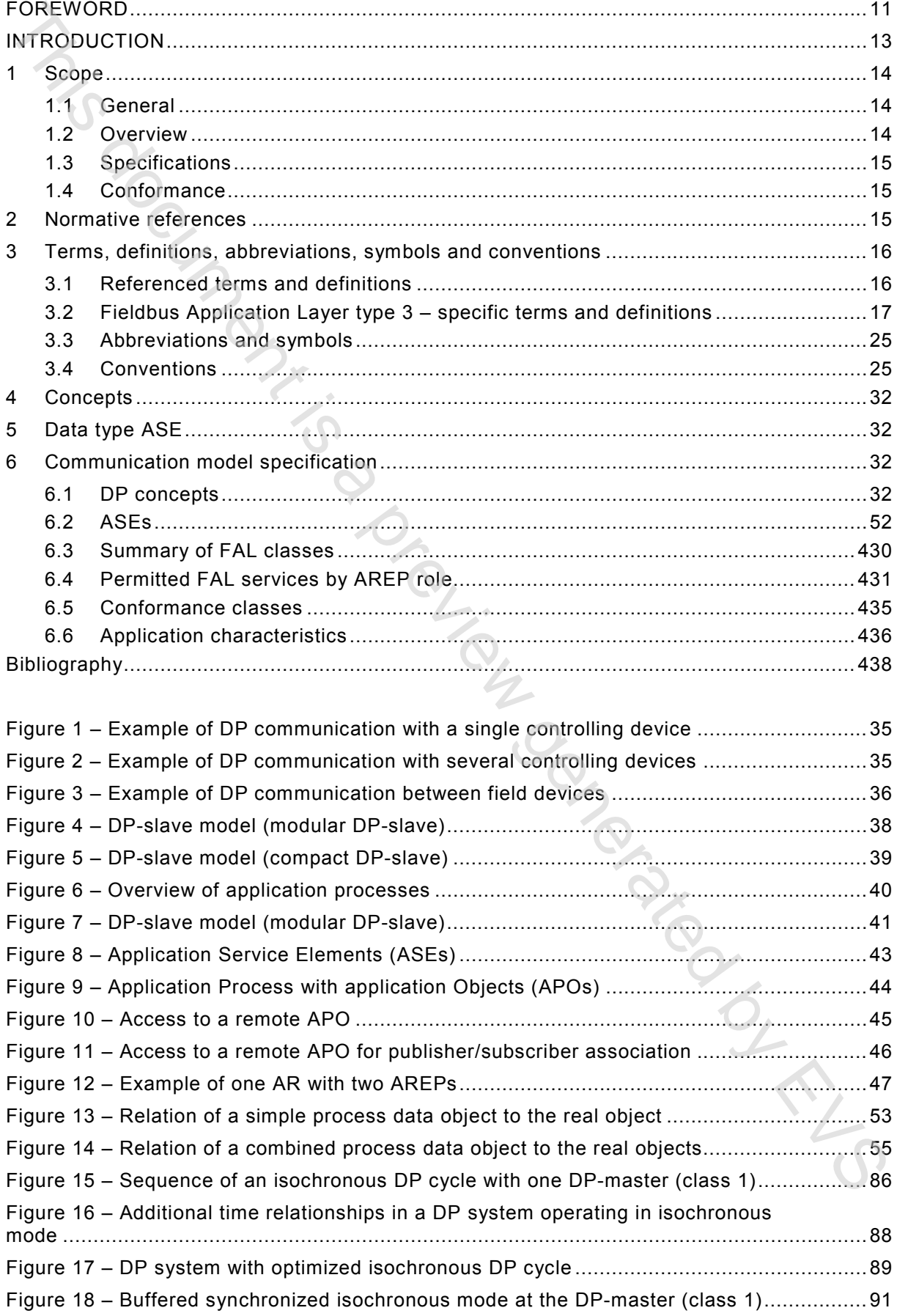

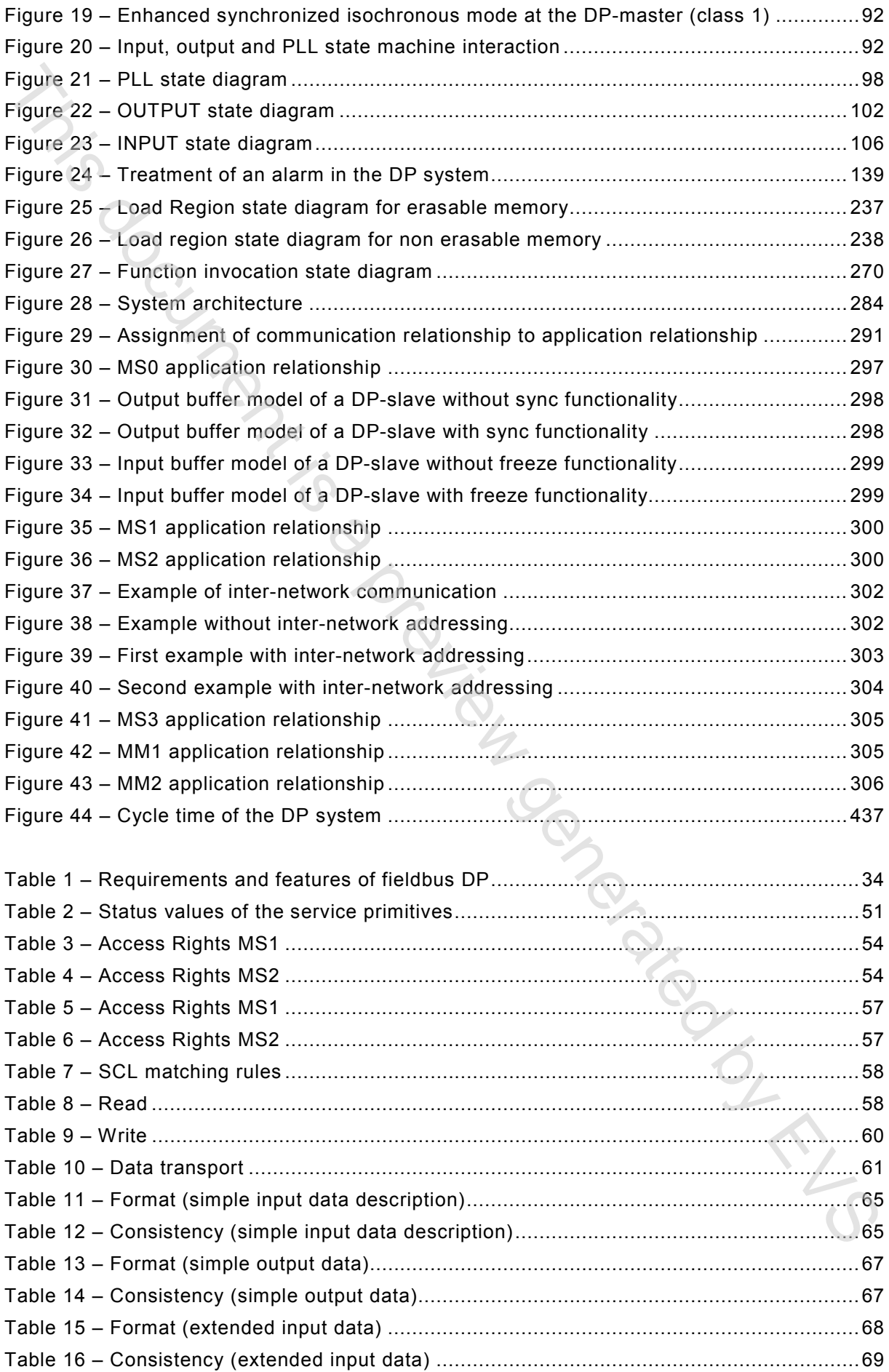

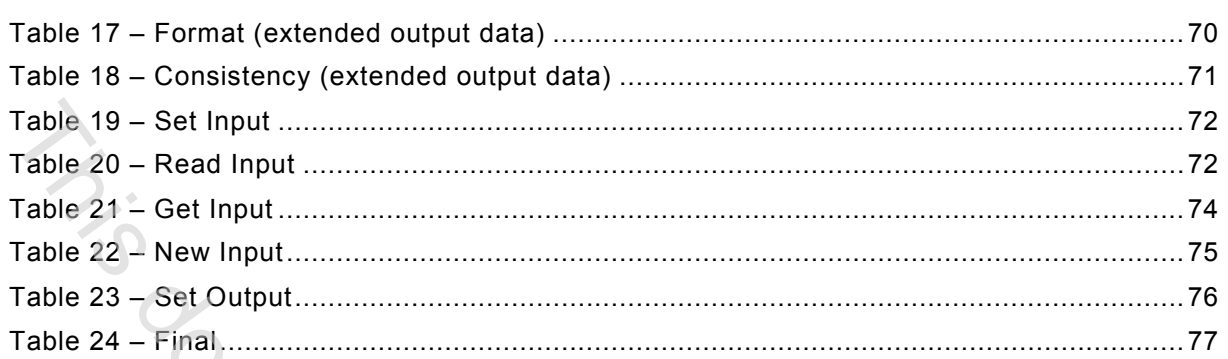

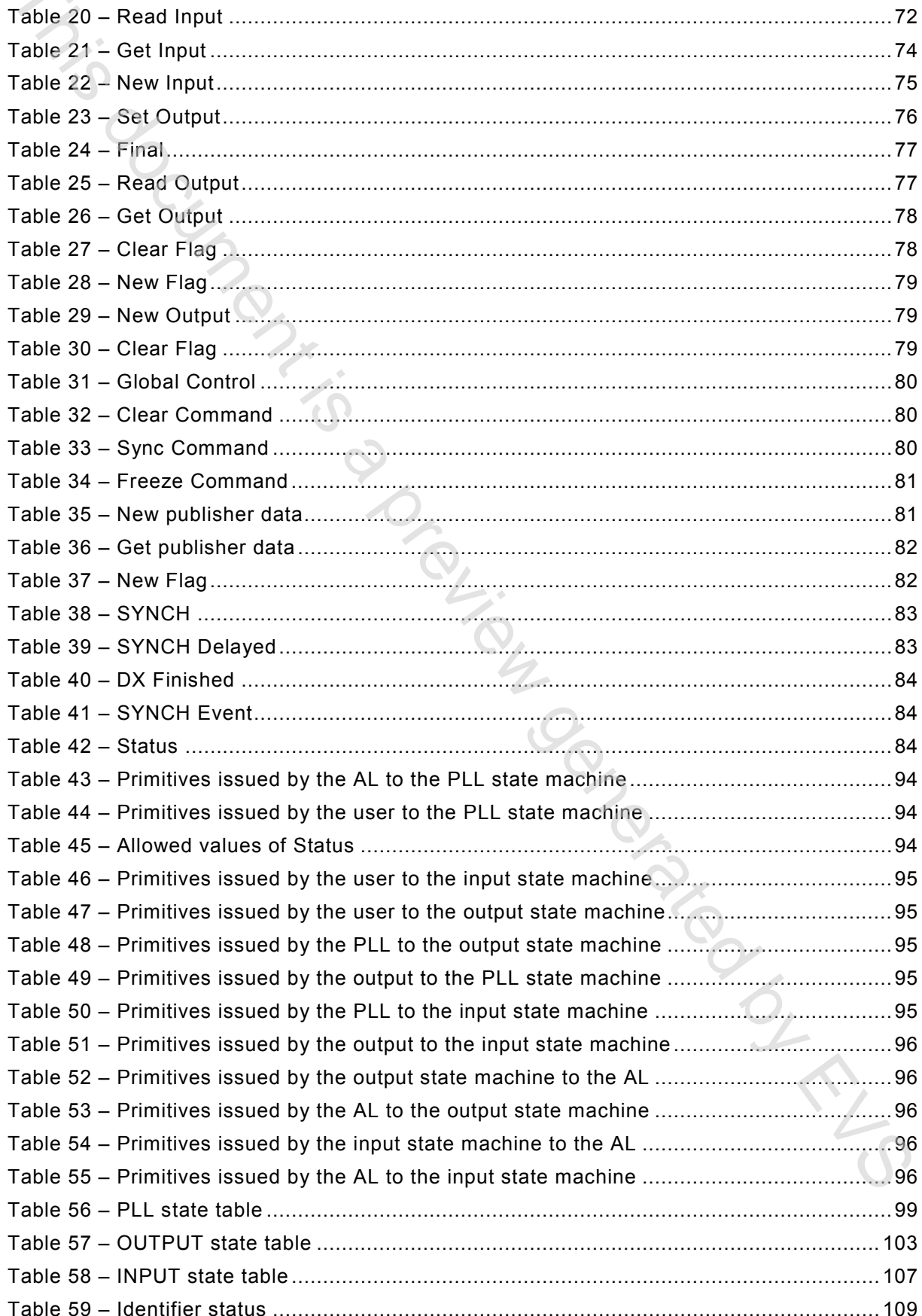

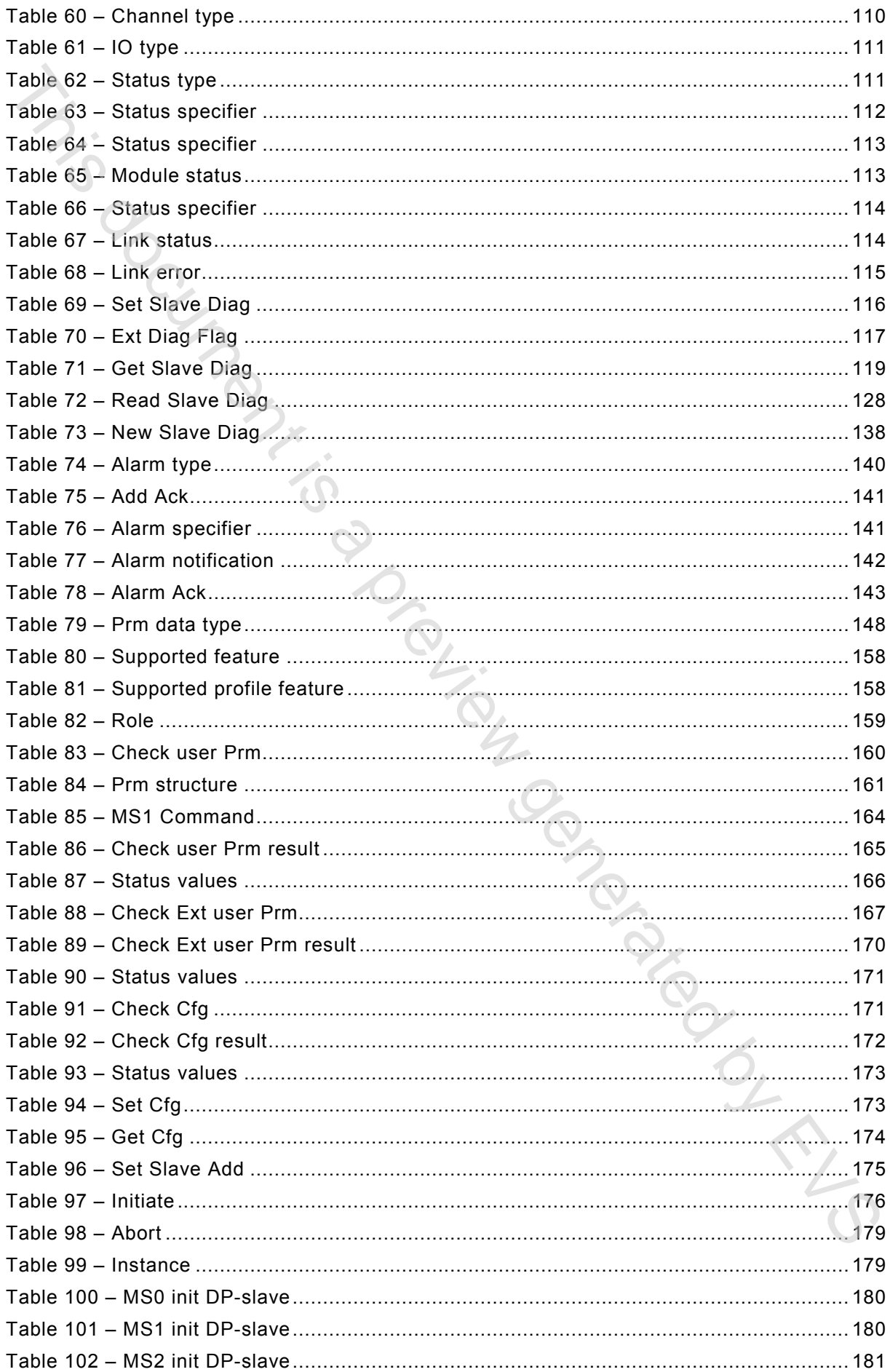

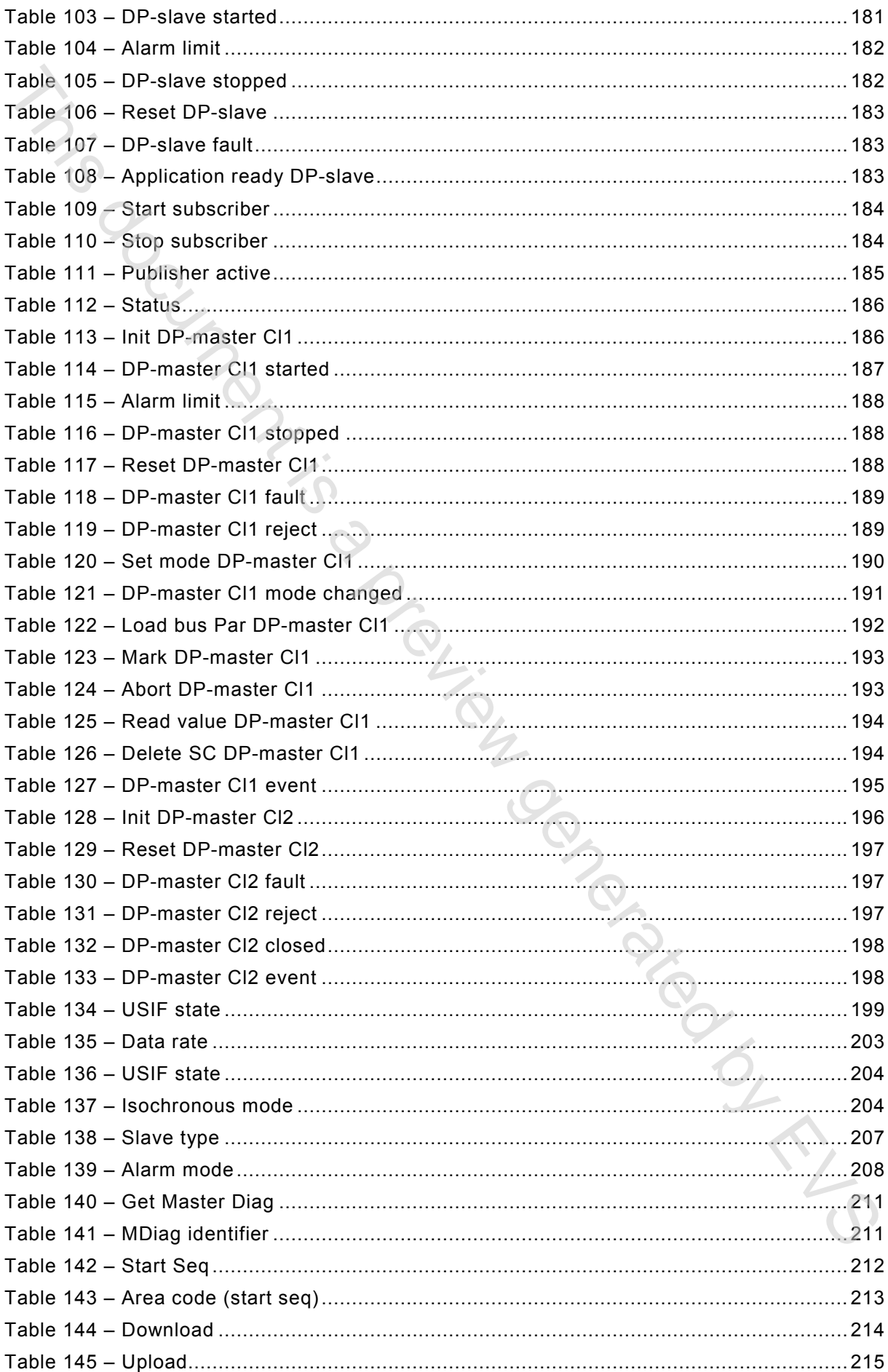

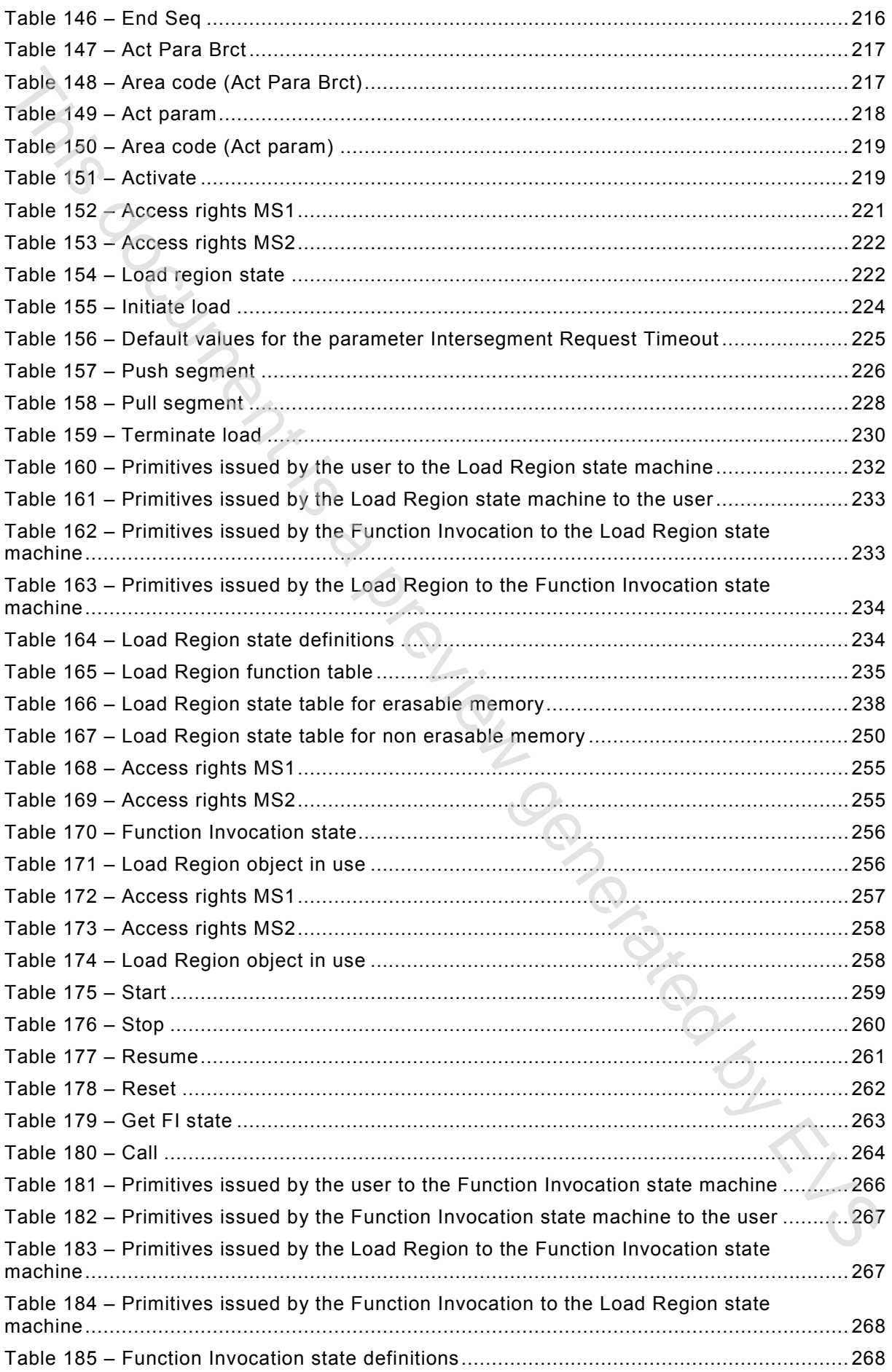

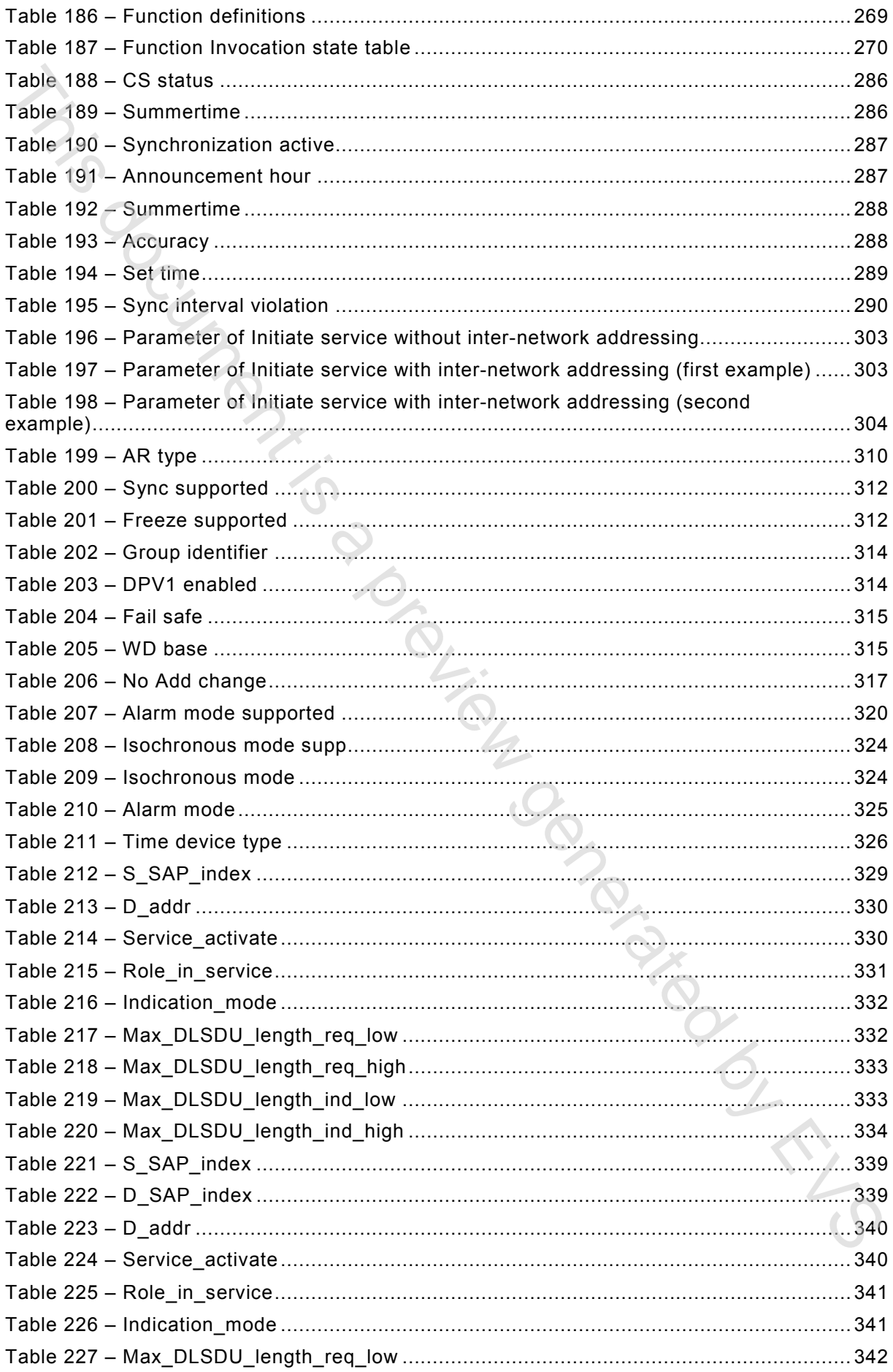

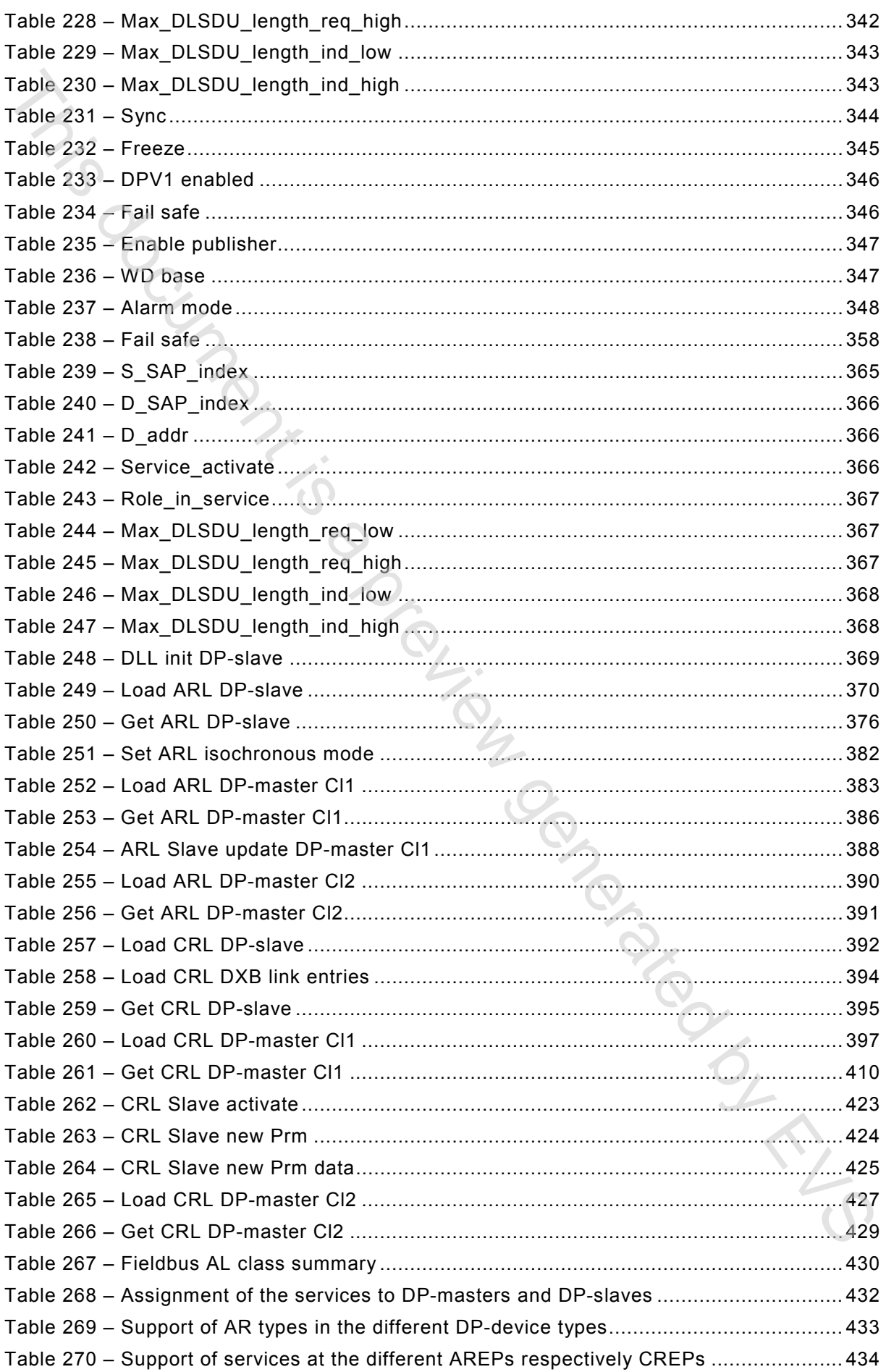

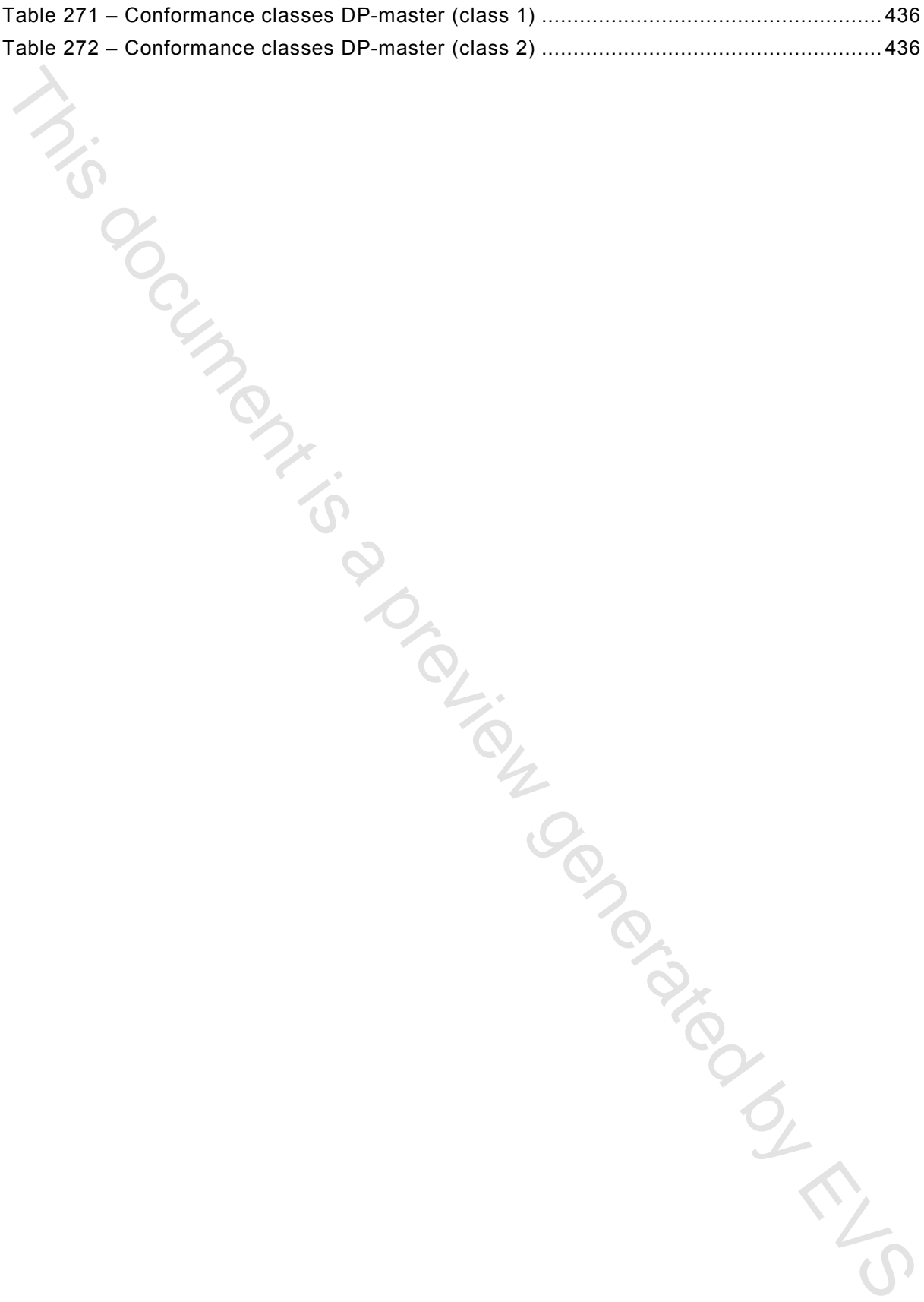

### INTRODUCTION

This part of IEC 61158 is one of a series produced to facilitate the interconnection of automation system components. It is related to other standards in the set as defined by the "three-layer" fieldbus reference model described in IEC/TR 61158-1.

The application service is provided by the application protocol making use of the services available from the data-link or other immediately lower layer. This standard defines the application service characteristics that fieldbus applications and/or system management exploit.

Throughout the set of fieldbus standards, the term "service" refers to the abstract capability provided by one layer of the OSI Basic Reference Model to the layer immediately above. Thus, the application layer service defined in this standard is a conceptual architectural service, independent of administrative and implementation divisions. The Science is a preview generation.

### **INDUSTRIAL COMMUNICATION NETWORKS – FIELDBUS SPECIFICATIONS –**

### **Part 5-3: Application layer service definition – Type 3 elements**

### **1 Scope**

### **1.1 General**

This standard is one of a series produced to facilitate the interconnection of automation system components. It is related to other standards in the set as defined by the "three-layer" fieldbus reference model described in IEC/TR 61158-1.

This sub-part contains material specific to Type 3 fieldbus.

### **1.2 Overview**

The fieldbus Application Layer (FAL) provides user programs with a means to access the fieldbus communication environment. In this respect, the FAL can be viewed as a "window between corresponding application programs."

This standard provides common elements for basic time-critical and non-time-critical messaging communications between application programs in an automation environment and material specific to Type 3 fieldbus. The term "time-critical" is used to represent the presence of a time-window, within which one or more specified actions are required to be completed with some defined level of certainty. Failure to complete specified actions within the time window risks failure of the applications requesting the actions, with attendant risk to equipment, plant and possibly human life. **Part 5-3: Application layer service definition - Type 3 elements<br>
1 Scope<br>
1.1 General<br>
1.1 Standard is one of a series produced to facilitate the interconnection of automation<br>
This standard is one of a series produced t** 

This standard defines in an abstract way the externally visible service provided by the different Types of fieldbus Application Layer in terms of

- a) an abstract model for defining application resources (objects) capable of being manipulated by users via the use of the FAL service,
- b) the primitive actions and events of the service;
- c) the parameters associated with each primitive action and event, and the form which they take; and
- d) the interrelationship between these actions and events, and their valid sequences.

The purpose of this standard is to define the services provided to

- 1) the FAL user at the boundary between the user and the Application Layer of the Fieldbus Reference Model, and
- 2) Systems Management at the boundary between the Application Layer and Systems Management of the Fieldbus Reference Model.

This standard specifies the structure and services of the IEC fieldbus Application Layer, in conformance with the OSI Basic Reference Model (ISO/IEC 7498-1) and the OSI Application Layer Structure (ISO/IEC 9545).

FAL services and protocols are provided by FAL application-entities (AE) contained within the application processes. The FAL AE is composed of a set of object-oriented Application Service Elements (ASEs) and a Layer Management Entity (LME) that manages the AE. The

ASEs provide communication services that operate on a set of related application process object (APO) classes. One of the FAL ASEs is a management ASE that provides a common set of services for the management of the instances of FAL classes.

Although these services specify, from the perspective of applications, how request and responses are issued and delivered, they do not include a specification of what the requesting and responding applications are to do with them. That is, the behavioral aspects of the applications are not specified; only a definition of what requests and responses they can send/receive is specified. This permits greater flexibility to the FAL users in standardizing such object behavior. In addition to these services, some supporting services are also defined in this standard to provide access to the FAL to control certain aspects of its operation. External to the three theorem internal to the methods and delivered in the experimental of the specifications are to do with them. That is, the behavioral aspects at the frequeration<br>and responding applications are to do w

### **1.3 Specifications**

The principal objective of this standard is to specify the characteristics of conceptual application layer services suitable for time-critical communications, and thus supplement the OSI Basic Reference Model in guiding the development of application layer protocols for timecritical communications.

A secondary objective is to provide migration paths from previously-existing industrial communications protocols. It is this latter objective which gives rise to the diversity of services standardized as the various Types of IEC 61158, and the corresponding protocols standardized in subparts of IEC 61158-6.

This specification may be used as the basis for formal Application Programming-Interfaces. Nevertheless, it is not a formal programming interface, and any such interface will need to address implementation issues not covered by this specification, including

- a) the sizes and octet ordering of various multi-octet service parameters, and
- b) the correlation of paired request and confirm, or indication and response, primitives.

### **1.4 Conformance**

This standard do not specify individual implementations or products, nor do they constrain the implementations of application layer entities within industrial automation systems.

There is no conformance of equipment to this application layer service definition standard. Instead, conformance is achieved through implementation of conforming application layer protocols that fulfill any given Type of application layer services as defined in this part of IEC 61158.

### **2 Normative references**

The following referenced documents are indispensable for the application of this document. For dated references, only the edition cited applies. For undated references, the latest edition of the referenced document (including any amendments) applies.

IEC 61158-3-3:2007, *Industrial communication networks – Fieldbus specifications - Part 3-3: Data-link layer service definition – Type 3 elements*

IEC 61158-4-3:20101, *Industrial communication networks – Fieldbus specifications - Part 4-3: Data-link layer protocol specification – Type 3 elements*

IEC 61158-5-10:20101, *Industrial communication networks – Fieldbus specifications - Part 5-10: Application layer service definition – Type 10 elements*

 $\frac{1}{2}$ 

<sup>&</sup>lt;sup>1</sup> To be published.

IEC 61158-6-3:20101, *Industrial communication networks – Fieldbus specifications - Part 6-3: Application layer protocol specification – Type 3 elements*

IEC 61131-1, *Part 1: Programmable controllers – General information*

ISO/IEC 7498-1, *Information technology – Open Systems Interconnection – Basic Reference Model: The Basic Model* IEC 61131-1, Part 1: Programmable controllers – General information<br>ISO/IEC 7499-1, Information technology – Open Systems Inferconnection – Basic Reference<br>
Model, The Basic Model<br>
ISO/IEC 8522, Information technology – Op

ISO/IEC 8822, *Information technology – Open Systems Interconnection – Presentation service definition*

ISO/IEC 8824, *Information Technology – Open Systems Interconnection – Specification of Abstract Syntax Notation One (ASN.1)* 

ISO 9545, *Information technology – Open Systems Interconnection – Application Layer structure*

ISO/IEC 10731, *Information technology – Open Systems Interconnection – Basic Reference Model – Conventions for the definition of OSI services*

### **3 Terms, definitions, abbreviations, symbols and conventions**

### **3.1 Referenced terms and definitions**

### **3.1.1 ISO/IEC 7498-1 terms**

For the purposes of this document, the following terms as defined in ISO/IEC 7498-1 apply:

- a) application entity
- b) application process
- c) application protocol data unit
- d) application service element
- e) application entity invocation
- f) application process invocation
- g) application transaction
- h) real open system
- i) transfer syntax.

### **3.1.2 ISO/IEC 8822 terms**

For the purposes of this document, the following terms as defined in ISO/IEC 8822 apply:

- a) abstract syntax
- b) presentation context.

### **3.1.3 ISO/IEC 9545 terms**

For the purposes of this document, the following terms as defined in ISO/IEC 9545 apply:

- a) application-association
- b) application-context
- c) application context name
- d) application-entity-invocation
- e) application-entity-type